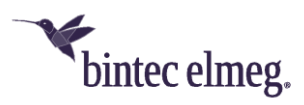

# **Release Notes System Software 10.2.4**

## <span id="page-0-0"></span>**Content**

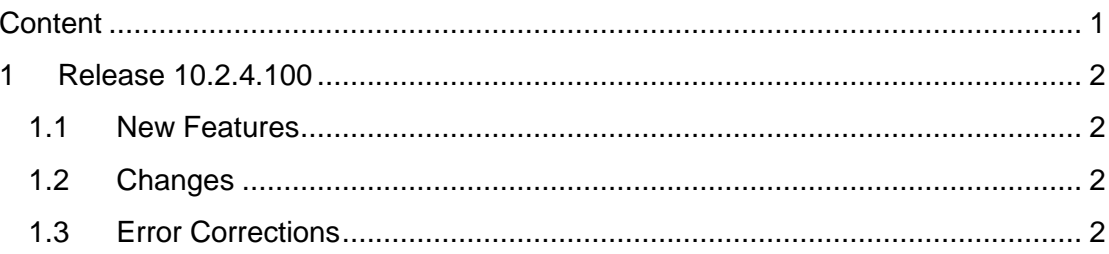

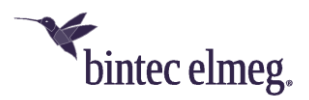

Release Notes describe news and changes in a release for each of the devices for which the release is available. Therefore, they may contain information that is not relevant to your device. If necessary, refer to the data sheet of your device to find out which functions it supports.

### <span id="page-1-0"></span>**1 Release 10.2.4.100**

#### <span id="page-1-1"></span>**1.1 New Features**

**Support for elmeg T600:** Release 10.2.4 supports the key extension **elmeg T600** for **IP620** and **IP630** IP phones. The following key functions can be configured in the configuration interface of your be.IP in PBX mode:

- Dial Key
- Dial Key (DTMF)
- Extension Key (User)
- Macro Function

The MSN selection key and, as well as Park and Retrieve, are only available on the telephone as key functions. The configuration is done in the menu **Terminals > elmeg System Phones > elmeg IP > Edit**.

More information about the T600 can be found at [http://www.bintec](http://www.bintec-elmeg.com/produkte/all-ip/telefone/t600)[elmeg.com/produkte/all-ip/telefone/t600](http://www.bintec-elmeg.com/produkte/all-ip/telefone/t600) .

#### <span id="page-1-2"></span>**1.2 Changes**

- **IP - DHCP metric configurable:** It is now possible to assign a metric for the routes received by an interface via DHCP. This may be necessary when configuring backup connections to ensure a clean switch to the backup and back again.
- **Scheduler - additional expressions available:** Additional variables are now available for use in the scheduler:
	- o \$SL\$ is replaced by the value of the MIB variable sysLocation
	- o \$SC\$ by the variable sysContact
	- $\circ$  \$N\$ by the variable sysName.

#### <span id="page-1-3"></span>**1.3 Error Corrections**

- **IPSec - IPSec Client configuration not exportable (# 1846):** It could happen that the export of the configuration file of an IPSec peer for the IPSec client failed.
- **GUI - Incomplete Display (# 889):** Under **System Administration > Status > SIP Provider** only five phone numbers were displayed.
- **WLAN Controller - Cumbersome input (# 1314**): To create a WLAN controller auto-profile that applies to slave access points with any IP address,

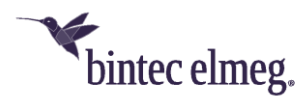

it was necessary to enter *0.0.0.0 / 0.0.0.0.* This has been replaced by a simple switch.

- **NFON - SIP profile not correct (# 2061):** The SIP profile used in the configuration of an NFON account was incorrect.
- **Telephony – Volume setting not stored (# 1809):** If the headset volume had been set to more than "3" on **S560**, this was not stored correctly on the **be.IP**. upon provisioning (e.g. after a disconnect) the setting was not transmitted correctly to the phone.

The correction must also be included in the system software of the telephone. An updated version will be available from the download section of **S560**.

- **Swyx - Fax Encoding Fails (# 1681):** On devices with an Audiocodes DSP, there were errors in fax encoding. No fax connection could be established via this DSP.
- **ISDN - Clearmode not functional (# 1664):** On devices with an Audiocodes DSP, it was not possible to let communicate ISDN devices via Clearmode according to RFC4040.